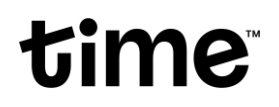

Time BizCloud

**What is Time BizCloud?** Time BizCloud is a cloud-based storage system for quicker, easier and more secure access to your files.

**How do I subscribe Time BizCloud?** Time BizCloud is a complimentary cloud storage service offered exclusively for our new Time Fibre Business subscribers.

**How do I activate my Time BizCloud account?**

1. Register an account on [Self Care.](https://selfcare.time.com.my/auth/login/)

2. Get your activation code from the Time BizCloud panel.

3. Activate your account using the code and choose a package based on your needs.

**Can I allow multiple users sharing?** You can choose the user package upon registration: 1. 5 users with 20GB each 2. 10 users with 10GB each

**What will happen if my Time Fibre Business line is suspended?** You will still be able to log in to your Time BizCloud account, as we know your files are essential to your business. However, we advise that you settle your outstanding payment to avoid any service disruption.

**What happens if I terminate my Time Fibre Business account?** Your Time BizCloud storage will be terminated upon the termination of your Time Fibre Business account.

**Can I subscribe to additional storage space on Time BizCloud?** There is currently no option to upgrade storage space. However, we are continually working to serve you better.

**What happens if my file is missing?**

We will help you in services provisioning, password reset and platform-related support. However we are not able to help if your file is missing, accidentally deleted or corrupted, it is not a part of our jurisdiction.